## Total number of pages  $-8$

**32T MLWT** 

**RERXF** 

t meit sayt sine

2022

(a) When is a database?

## MULTIMEDIA AND WEB TECHNOLOGY

## (Theory)

Alternatic key for

**Full Marks: 70** Pass Marks: 21

What is IP address

**Time: Three hours** 

9. 洞 Jens Diserve 16. HAM

The figures in the margin indicate full marks for the questions.

ä O. No. 1 carries 1 mark each  $1 \times 8 = 8$ at mother of ( ) as MI to see ent a fudW  $2 \times 10 = 20$ Q. Nos. 2-11 carry 2 marks each  $3x9 = 27$ O. Nos. 12-20 carry 3 marks each  $5 \times 3 = 15$ Q. Nos. 21-23 carry 5 marks each

Total =  $70$ 

95 Wip sittencommon relation BATEA

Contd.

Answer the questions :  $1.$ 

প্ৰশ্নৰ উত্তৰ দিয়া ঃ

 $\sqrt{2}$ 

What is a database?  $(a)$ 

Database 命? 2011 2011 2012 2014 2015 12:00 12:00 12:00 12:00 12:00 12:00 12:00 12:00 12:00 12:00 12:00 12:00 1

COOS

(vicedT)

OT : exitable Hull

What is Alternate key?  $(b)$ 

Alternate key कि?

What is IP address?  $(c)$ 

IP address कि?

What is the full form of XML?  $(d)$ 

XML-ৰ সম্পূৰ্ণ ৰূপ কি?

What is the use of UCase () function in ASP?  $(e)$ 

ASP-ত UCase () function-টোৰ ব্যৱহাৰ কি?

What is the function of counter component in ASP?  $(f)$ ASP-ত counter component-টোৰ কাম কি?

32T MLWT

 $1 \times 8 = 8$ **S2T MILWI** 

Q. Nos. 2-17 carry 2 marks and

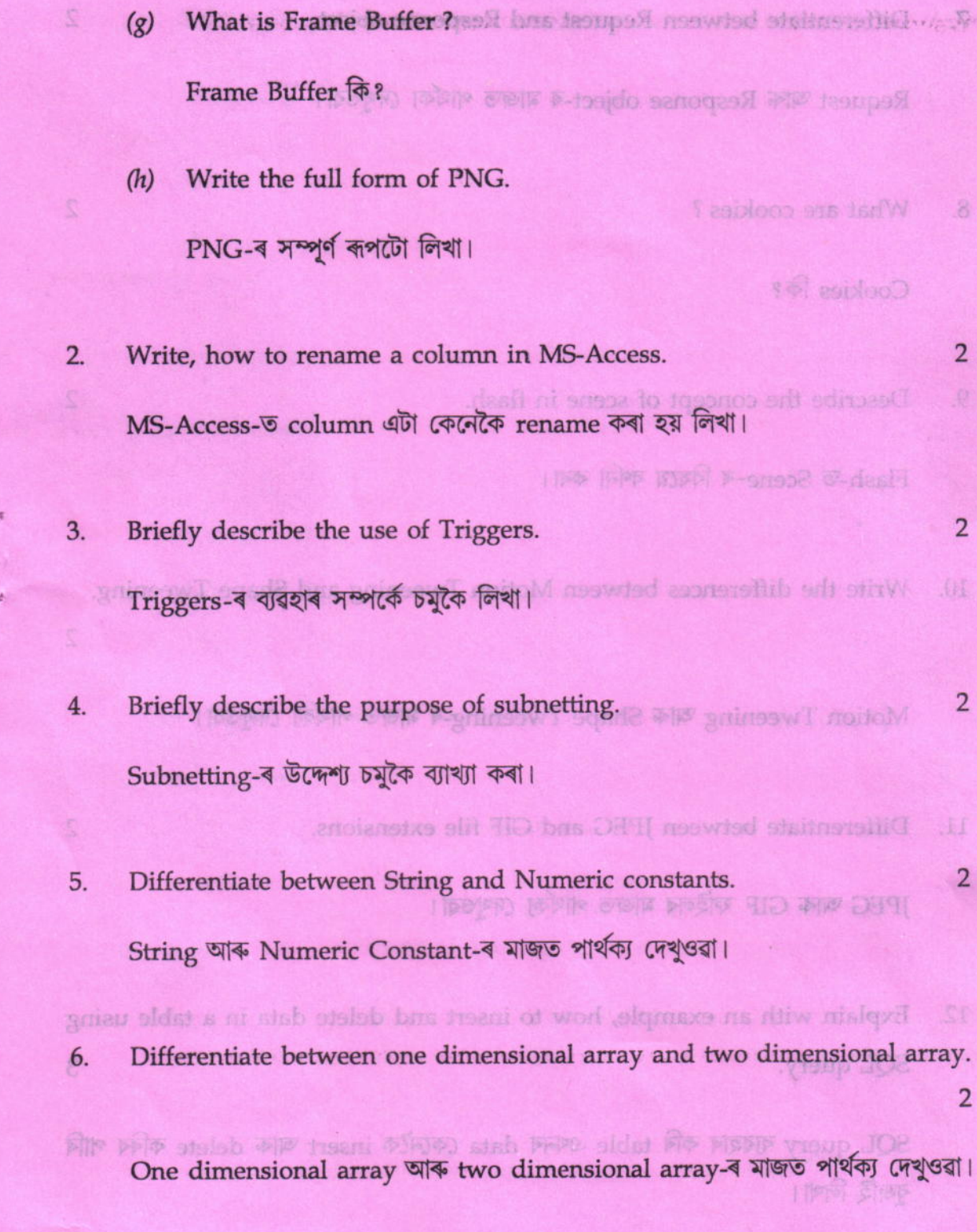

32T MLWT [3] Contd.

2006

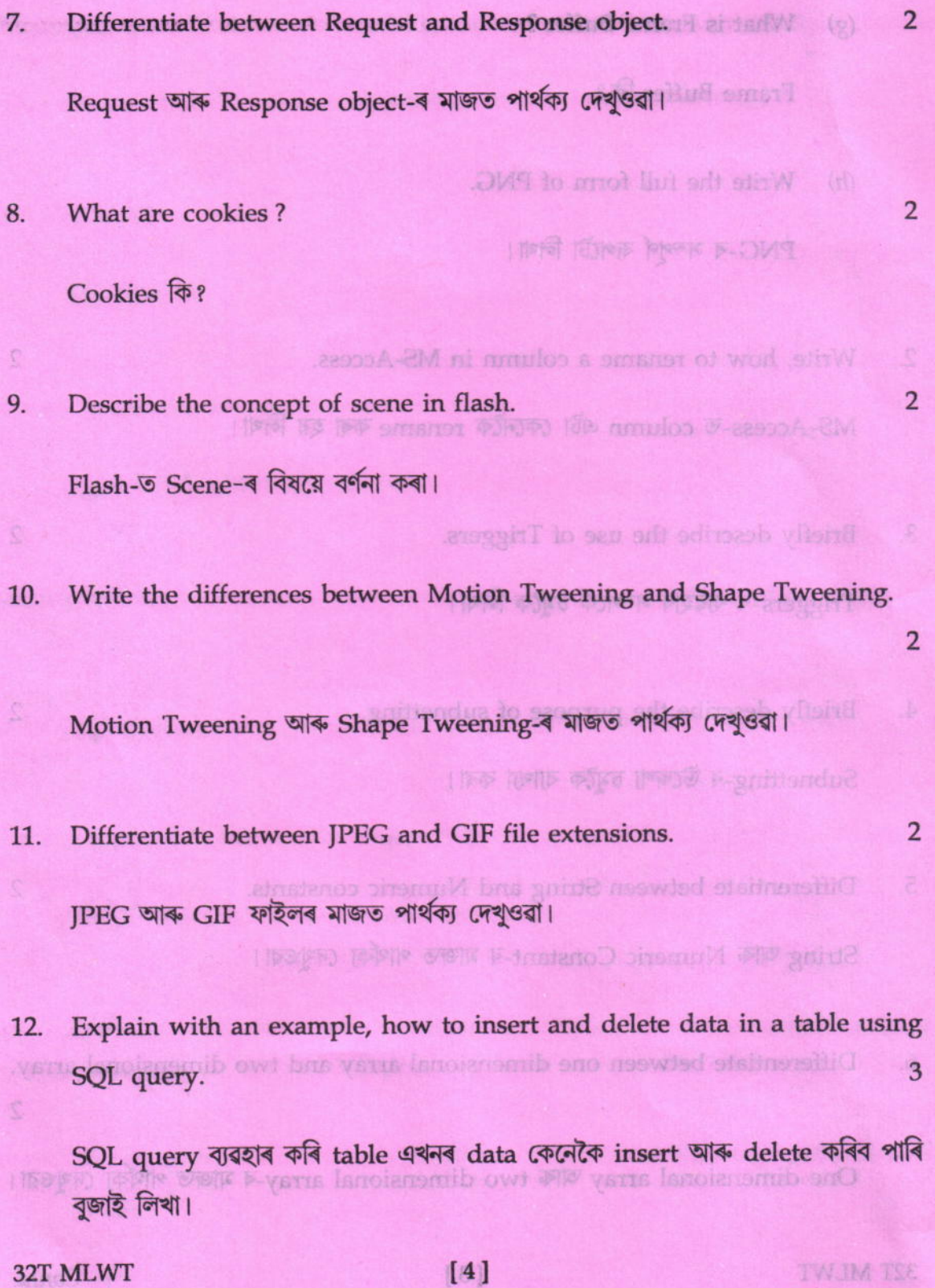

13. Describe the main features of IPv6. **3. All and substantial contracts**  $3^3$ IPv6-ৰ মূল বিশেষত্বসমূহ বৰ্ণনা কৰা। ৰাজ্যৰ বিভাগত কৰা আৰু কাৰ্য কৰা আৰু (i) Key France 14. Differentiate among Integer, Floating point and Boolean data types. (ii) Frame Rate 3 Gui Gunde laver Integer, Floating point আৰু Boolean data type-ৰ মাজত পাৰ্থক্য দেখুওৱা। 15. Describe the usage of the following three logical operators. J Describe the procedure for testing a movie in that **PI** AND, OR, NOT PER INTERNET AND test New Sixteen Prefi তলত দিয়া logical operator তিনিটাৰ বিষয়ে বৰ্ণনা কৰা।  $20.9$  Describe the procedure for showing higher and including layers in Flash, AND, OR, NOT 76. Describe how For ... Next and Do ... Loop statements are used in ASP.3 The converse the conversion for an aide in ASP For ... Next আৰু Do ... Loop-ৰ ব্যৱহাৰৰ বিষয়ে বৰ্ণনা কৰা। ASP POTE Which conversion from form with the pai 17. Describe different types of layers in Flash. 3 Flash-ত থকা বিভিন্ন প্ৰকাৰৰ layer-ৰ বিষয়ে লিখা। 阿可 如南方 阿李 阿李 中国小中) 医-Havenil 32T MLWT [5] Contd.

Describe the following terms : (any three) the state of the state of 3 18.

তলত দিয়াসমূহৰ বৰ্ণনা কৰা ঃ *(যিকোনো তিনিটা)* সকলো সকলো সকলো

 $(i)$ **Key Frame** 

i+ Differentiate among integer, Floating point and Boolean data types. **Frame Rate**  $(ii)$ 

such the usage of the foreigng three logical operators.

The This board with a person in Rad and an

For have speed and though action were active

**ROM SIGLOMA** 

- (*iii*) Guide layer
- PAND DESC OFF P-scyl atab assiood WiP intoo princold touting
- (iv) Mask layer.

Describe the procedure for testing a movie in Flash. 19.

3

3

5

**VI** 

5

Flash-ত movie এখন test কৰাৰ প্ৰক্ৰিয়াটো লিখা।

Describe the procedure for showing, hiding and locking layers in Flash.  $20.$ 

Flash-ত layer বিলাক show, hide আৰু lock কৰাৰ প্ৰক্ৰিয়াটো বৰ্ণনা কৰা।

Illustrate the conversion functions available in ASP. 21.

ASP-ত থকা conversion functions বিলাক ব্যাখ্যা কৰা।

Describe different types of layers in Flash, Explain, how Firewall works.  $22.$ 

Blash & 49 Mon appear laver & Free Fry Firewall-এ কেনেকৈ কাম কৰে বহলাই লিখা।

32T MLWT

 $[6]$ 

TWIN ITS

23. Describe the formats available for publishing a flash movie.  $\overline{5}$ Flash movie এখন publish কৰাৰ বাবে থকা বিভিন্ন format সমূহ বৰ্ণনা কৰা।

 $\overline{\mathbf{x}}$ 

32T MLWT

23. Describe the formats available for publishing a flash movie.  $\tilde{c}$ Flash movie side publish date and the test format has refat that t